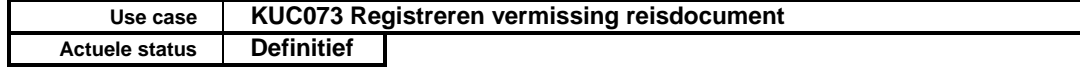

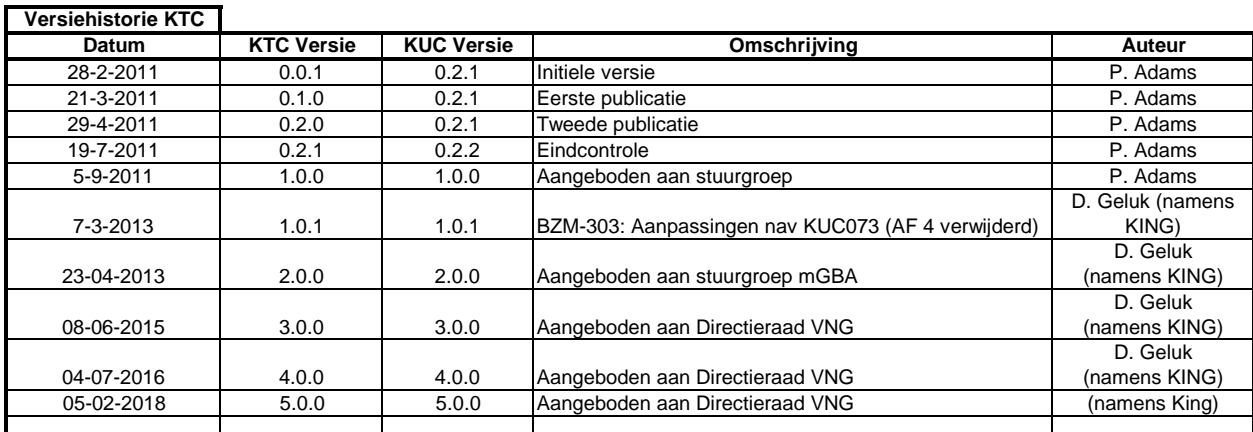

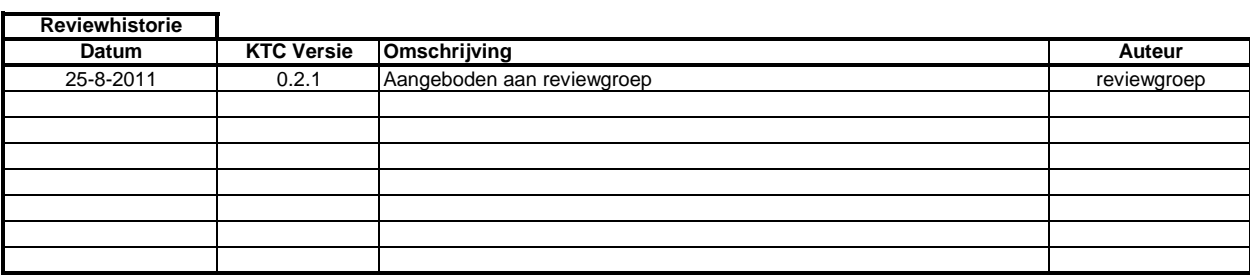

Use case KUC073 Registreren vermissing reisdocument

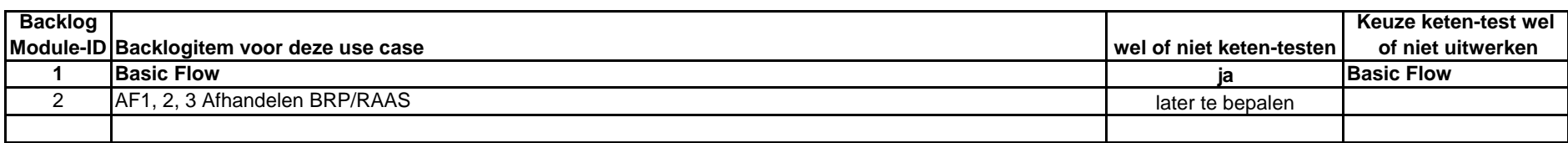

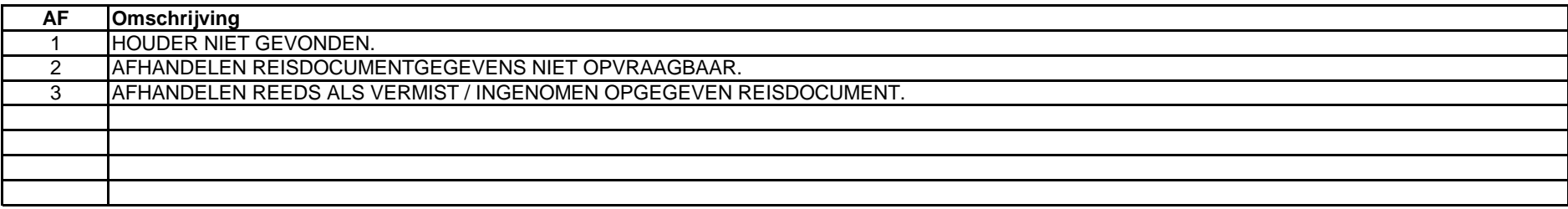

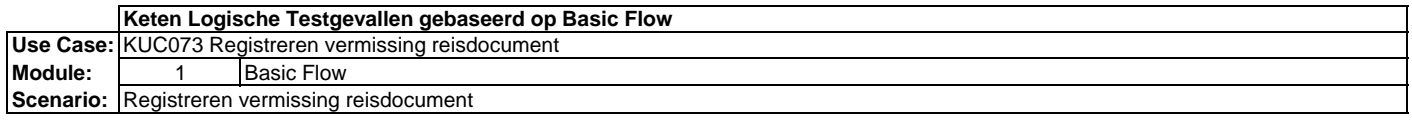

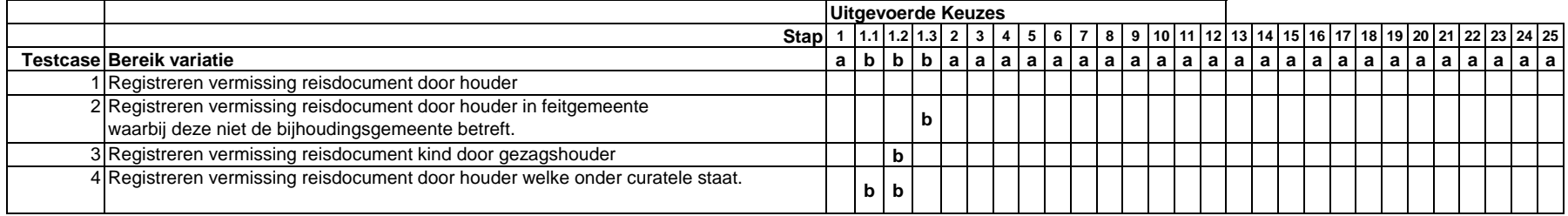

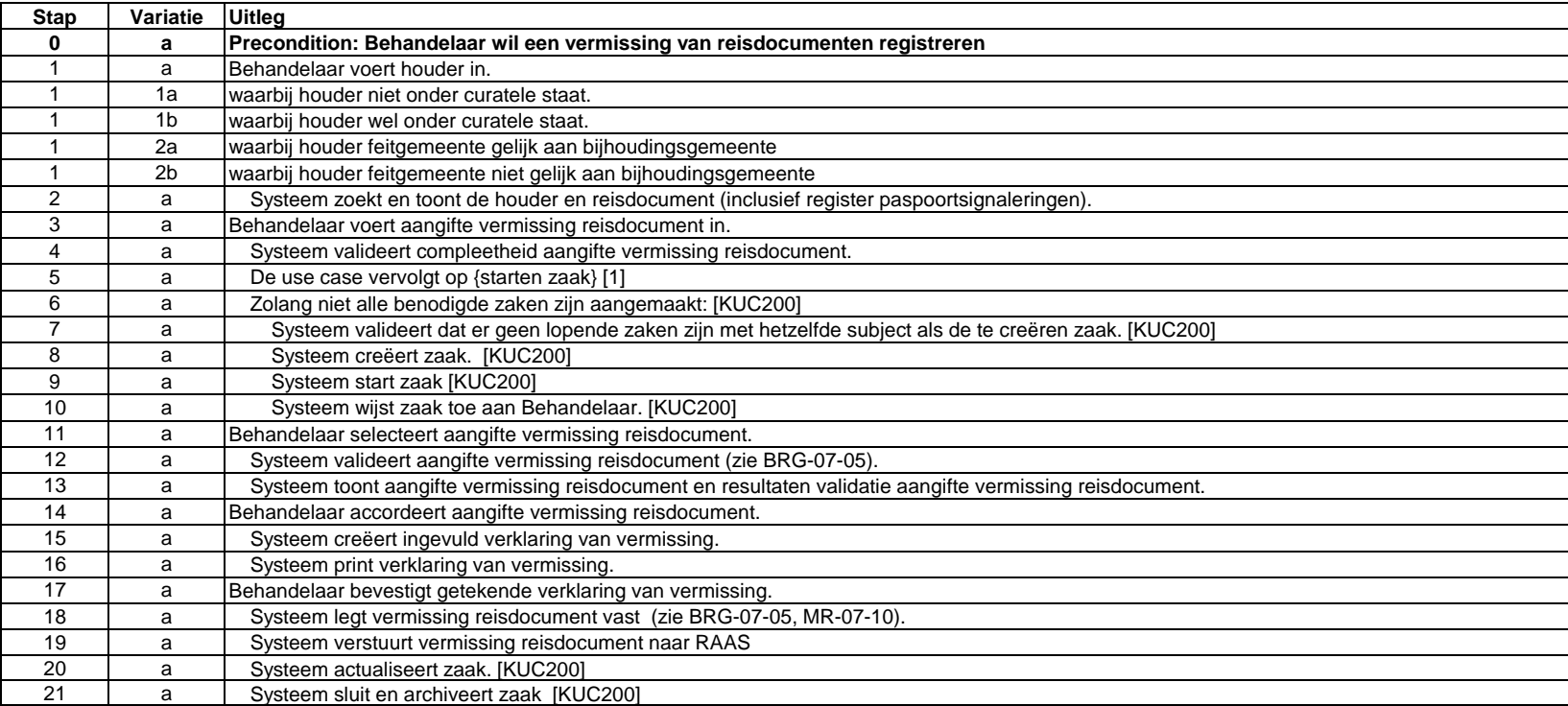

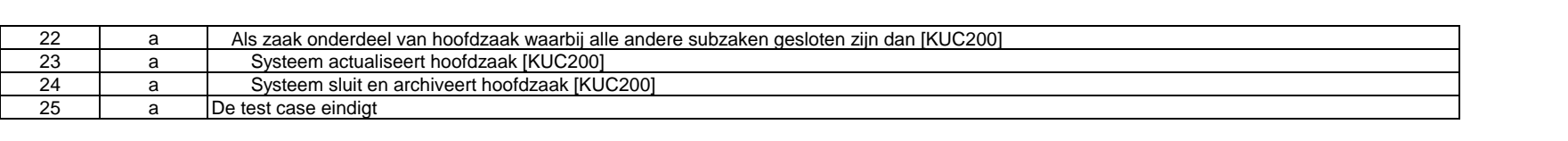